# **DMIP - Exercise:**

*Image Undistortion*

Y. Xia, M. Bögel Pattern Recognition Lab (CS 5)

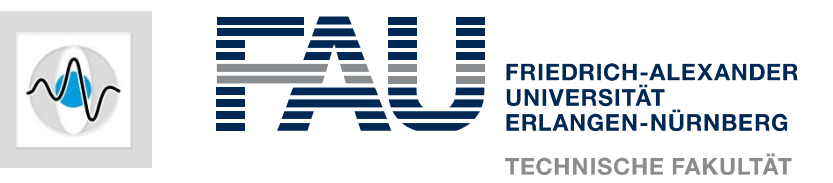

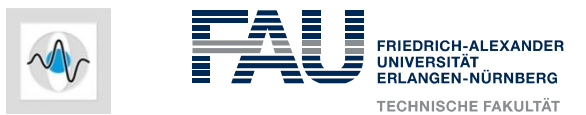

# **Images acquired from image intensifier (II) will suffer from distortion. This is mainly caused by:**

- ƽ Earth magnetic field or artificial magnetic field
- **Scattering**
- ƽ A convex entrance screen

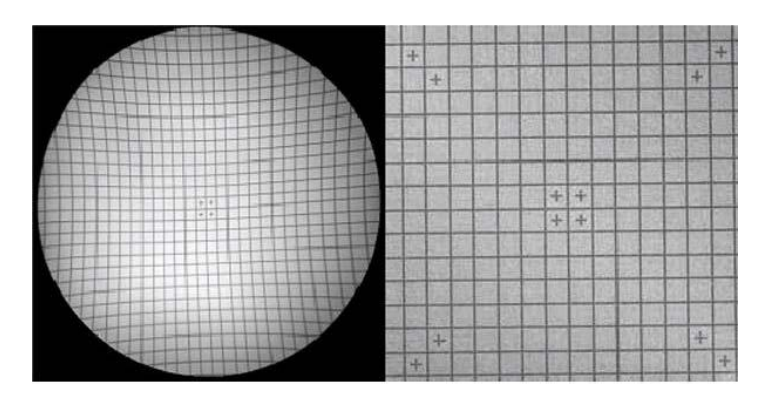

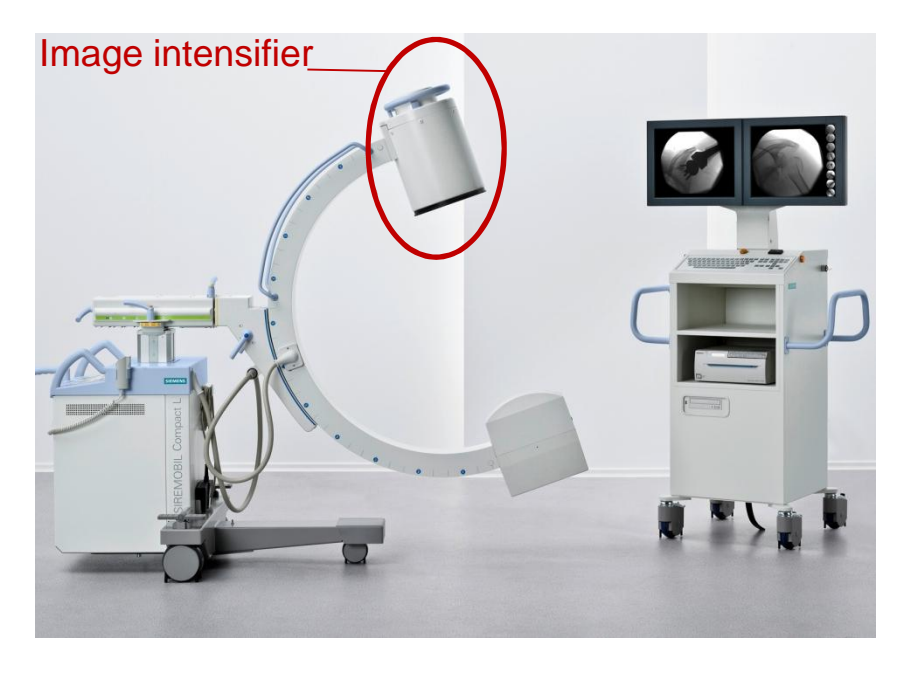

Siemens mobile C-arm (source: siemens)

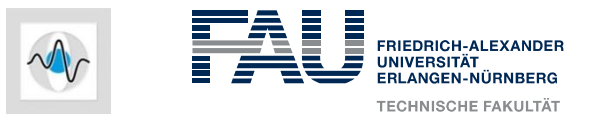

# **Geometric distortion: the acquisition system modifies the geometry of the mapped object.**

Correcting the geometric distortion needs a 3-step processing:

- Model design (parametric or non-parametric model, dimension of parameters and linear or nonlinear estimator)
- Estimation of model parameters (Calibration): N points from undistorted image (x', y') and distorted image (x, y)

$$
x_r = \sum_{i=0}^d \sum_{j=0}^{d-i} u_{ij} y'^j_r x'^i_r \qquad y_r = \sum_{i=0}^d \sum_{j=0}^{d-i} v_{ij} y'^j_r x'^i_r
$$

Inference  $\rightarrow$  Interpolation of intensities of neighboring pixels

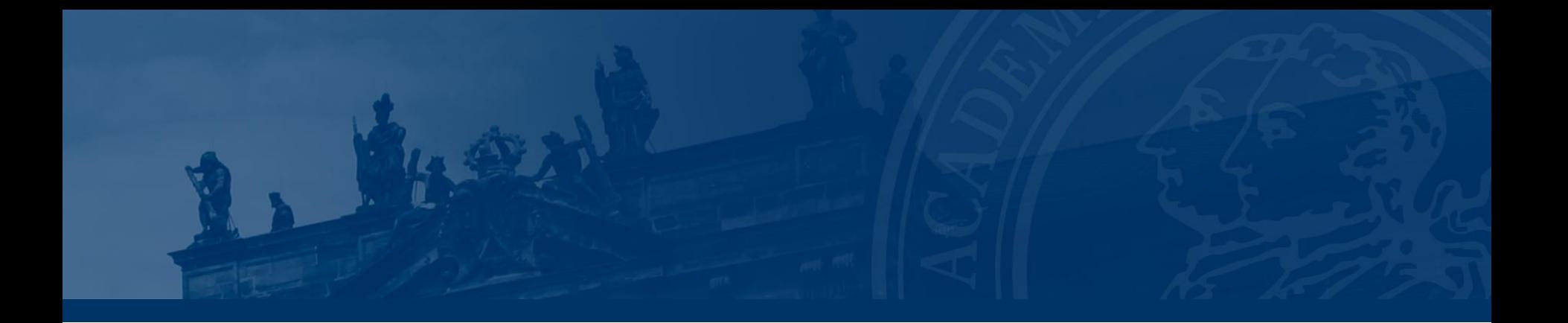

# **Pre-processing (create an artificial distorted image)**

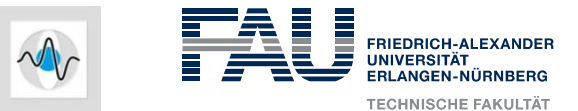

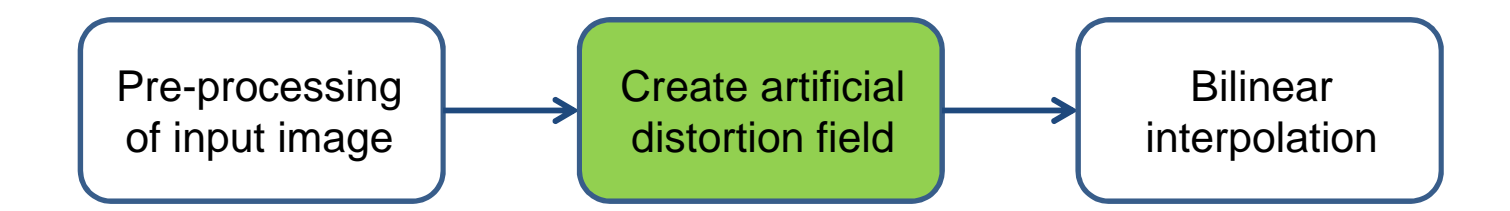

*minI*

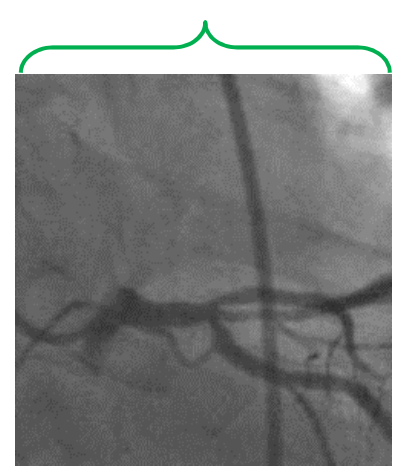

1. Generate a grid to sample the image *[X,Y] = meshgrid(1:minI,1:minI);*

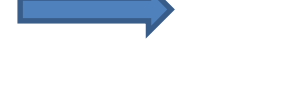

.

.

.

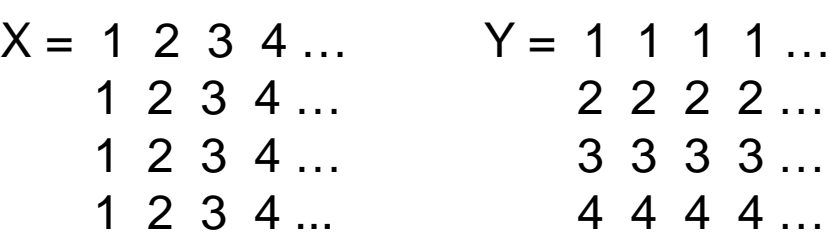

.

.

.

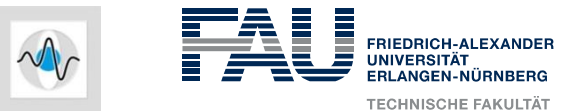

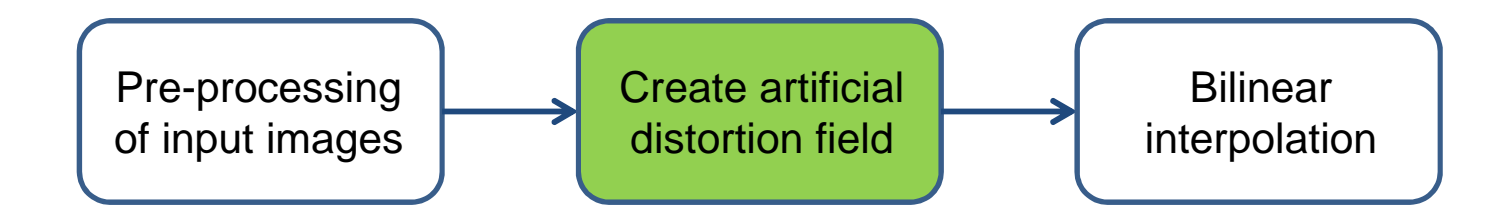

*minI*

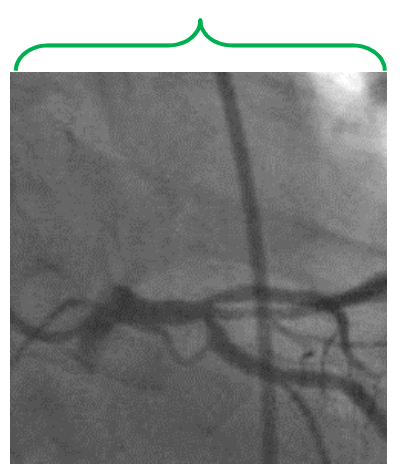

2. Create a distortion field (ellipsoidal)

$$
R = d\sqrt{a\left(\frac{X - \frac{n}{2}}{n}\right)^2 + b\left(\frac{Y - \frac{m}{2}}{m}\right)^2}
$$

where a: spread in x-direction

- b: spread in y-direction
- d: maximal value at the radius boundary

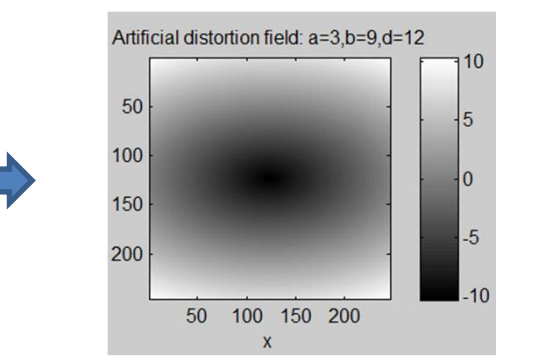

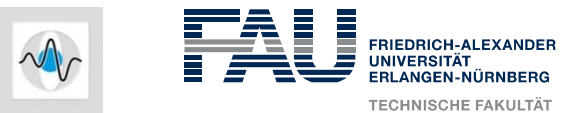

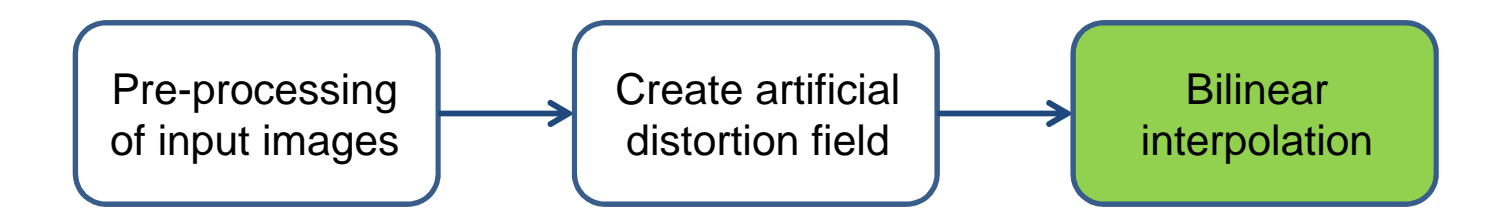

Resample the image *I* at new sample coordinates *(XD, YD)*

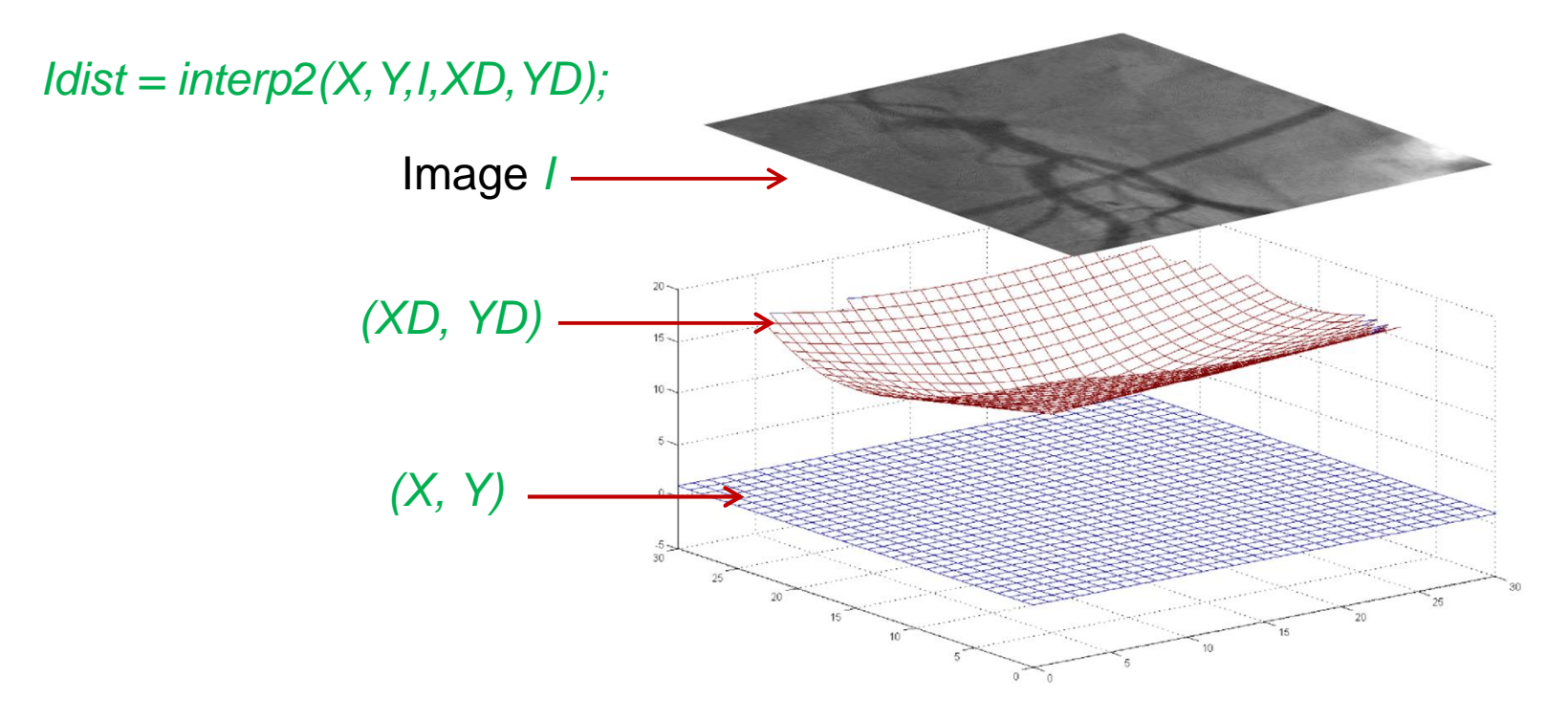

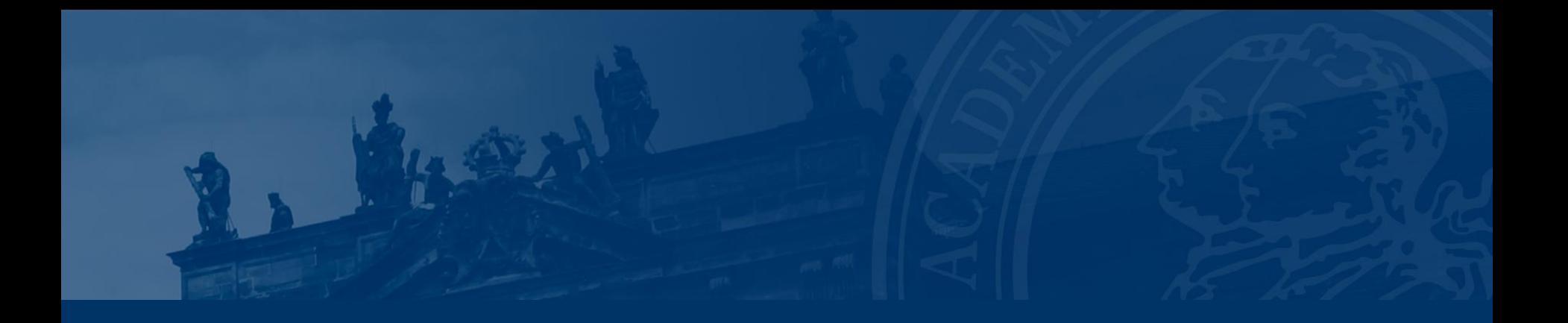

## **Image Undistortion - Workflow**

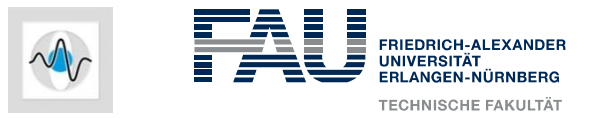

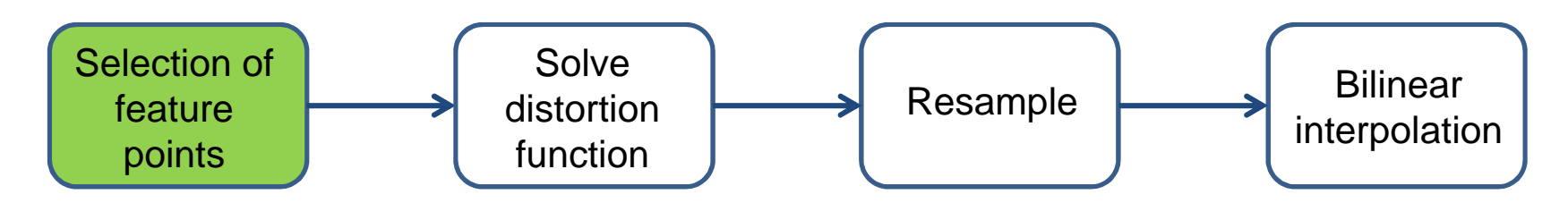

In real world, we would know the relation between the undistorted and the distorted image by point correspondences of a calibration pattern.

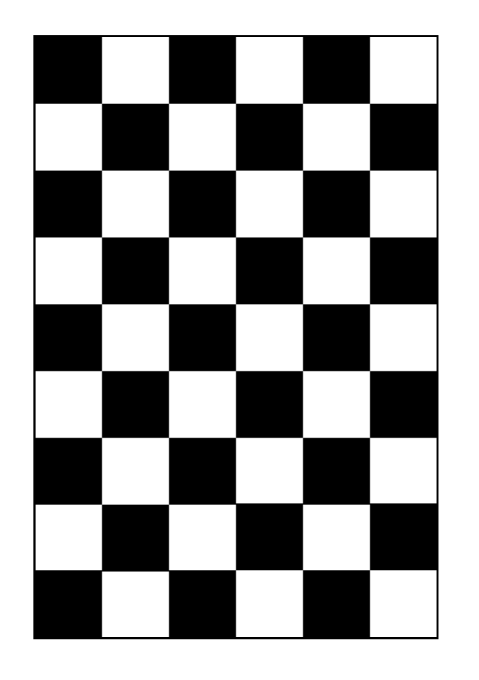

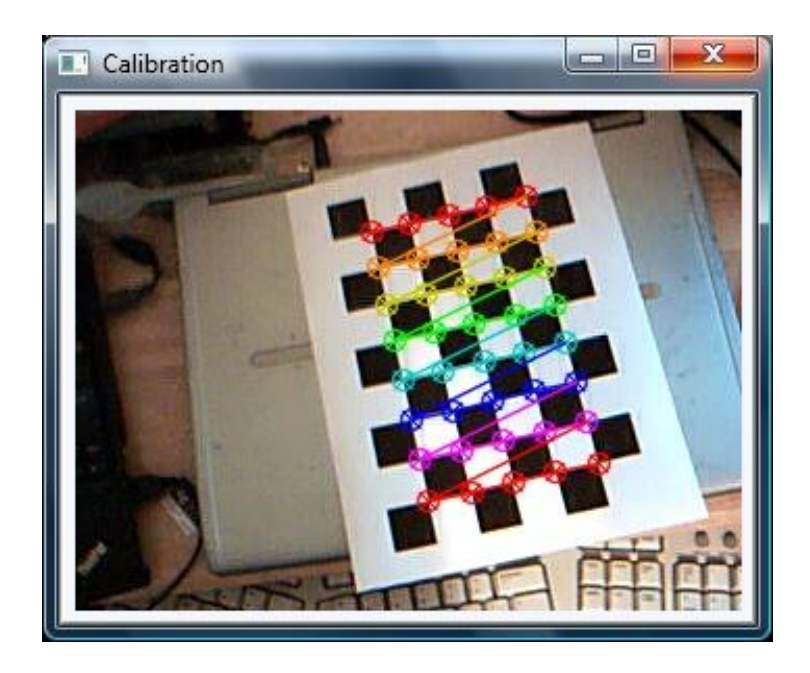

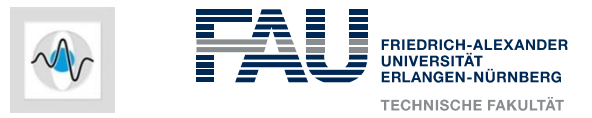

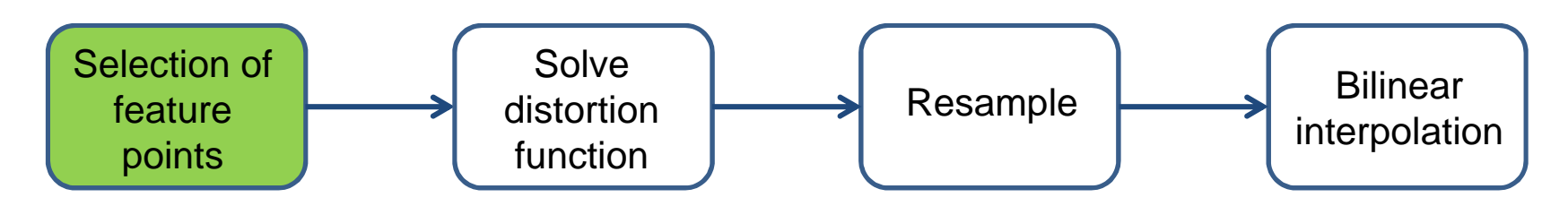

Here, we choose 8x8 lattice points (feature points) distributed over the whole image domain

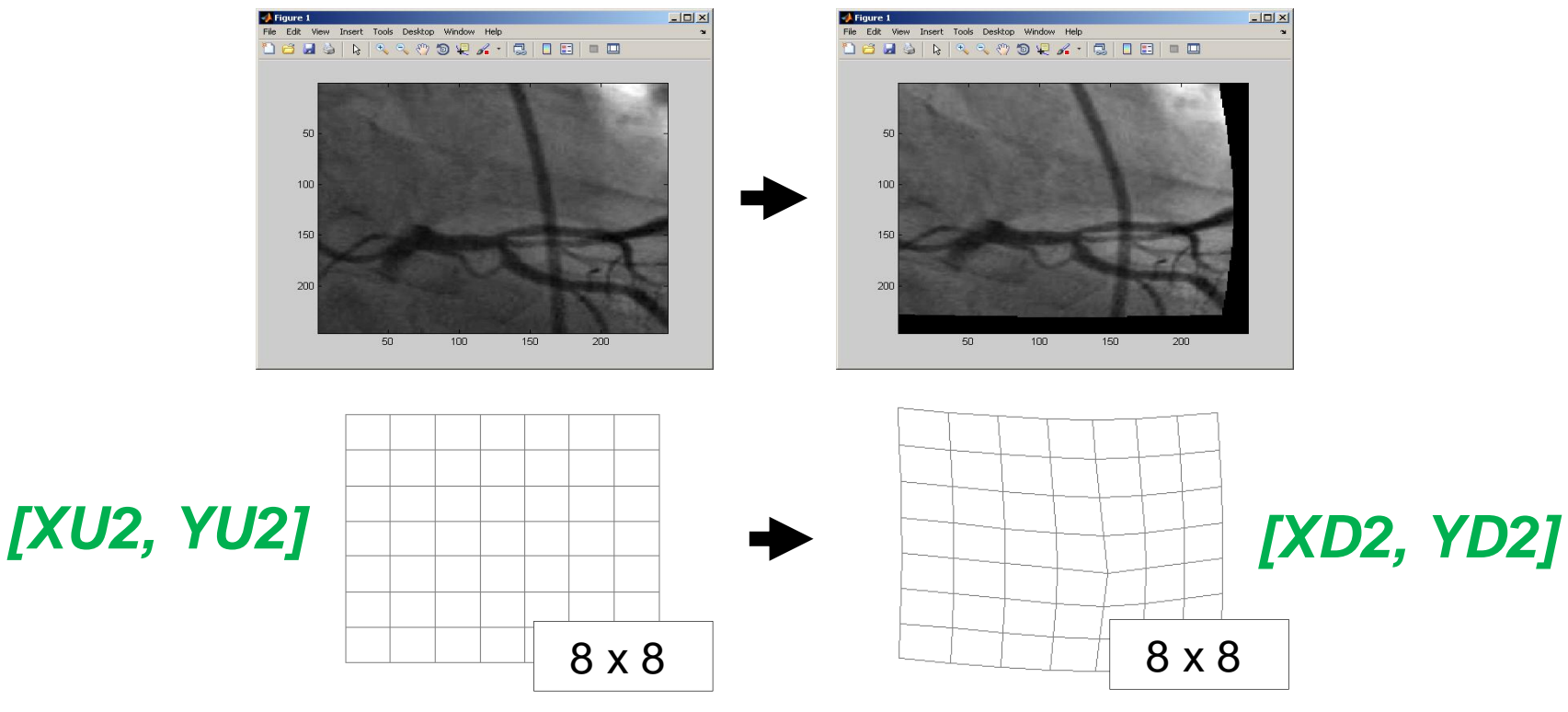

### **Image Undistortion Task: Fill Out Feature Points**

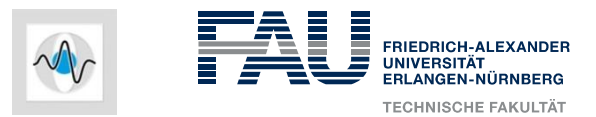

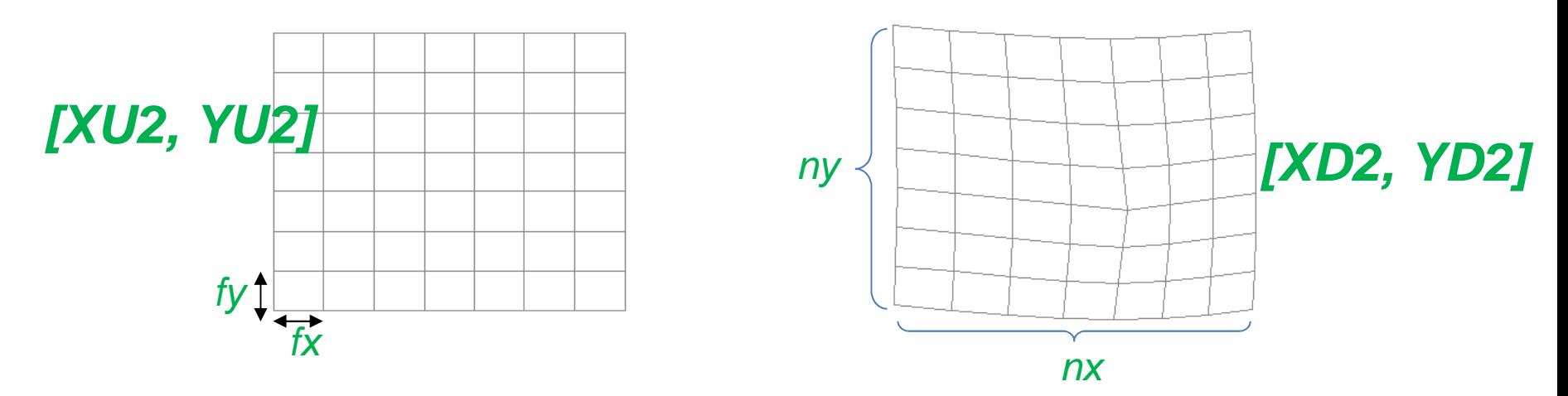

for 
$$
r = 1:ny
$$
  
\nfor  $c = 1:nx$   
\n $XU2(r, c) = XU(?, ?); % you may use floor()\n $YU2(r, c) = ...$   
\n $XD2(r, c) = ...$   
\n $YD2(r, c) = ...$   
\nend$ 

end

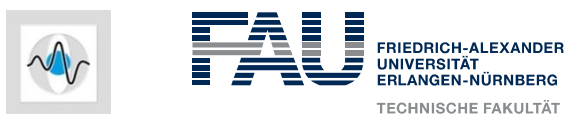

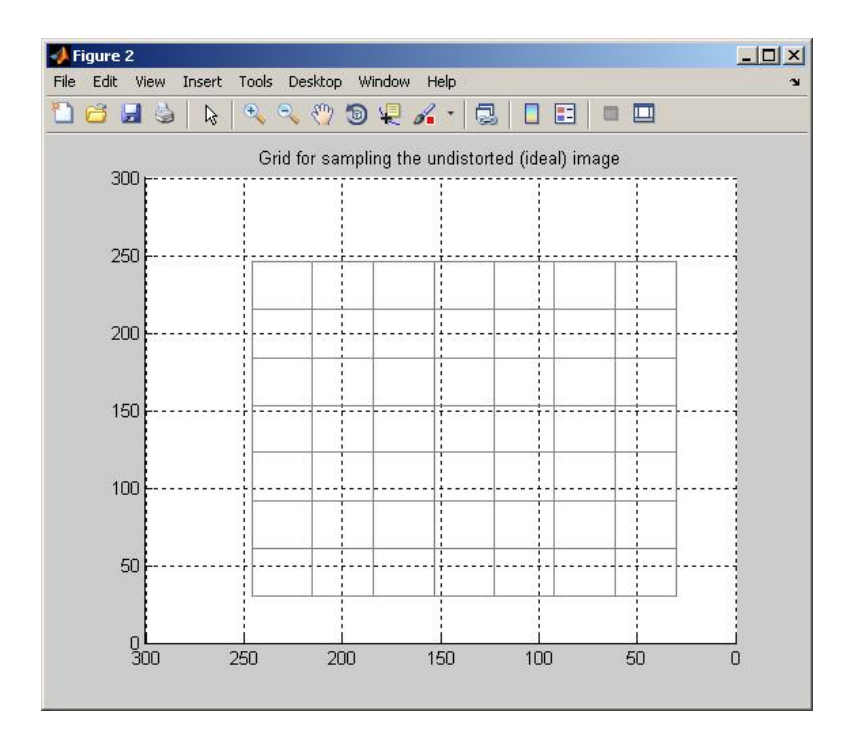

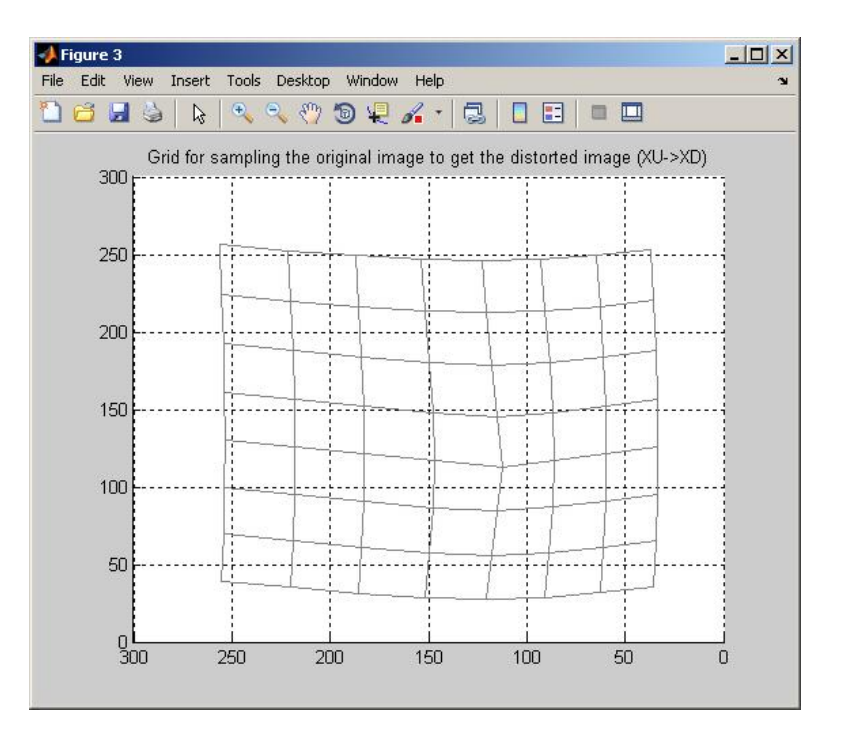

*meshc(XU2, YU2, B) meshc(XD2, YD2, B)*

### **Image Undistortion Task: Compute Distorted Points**

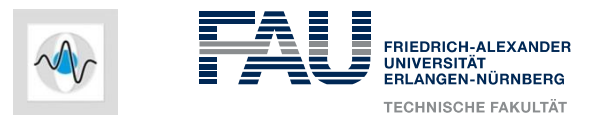

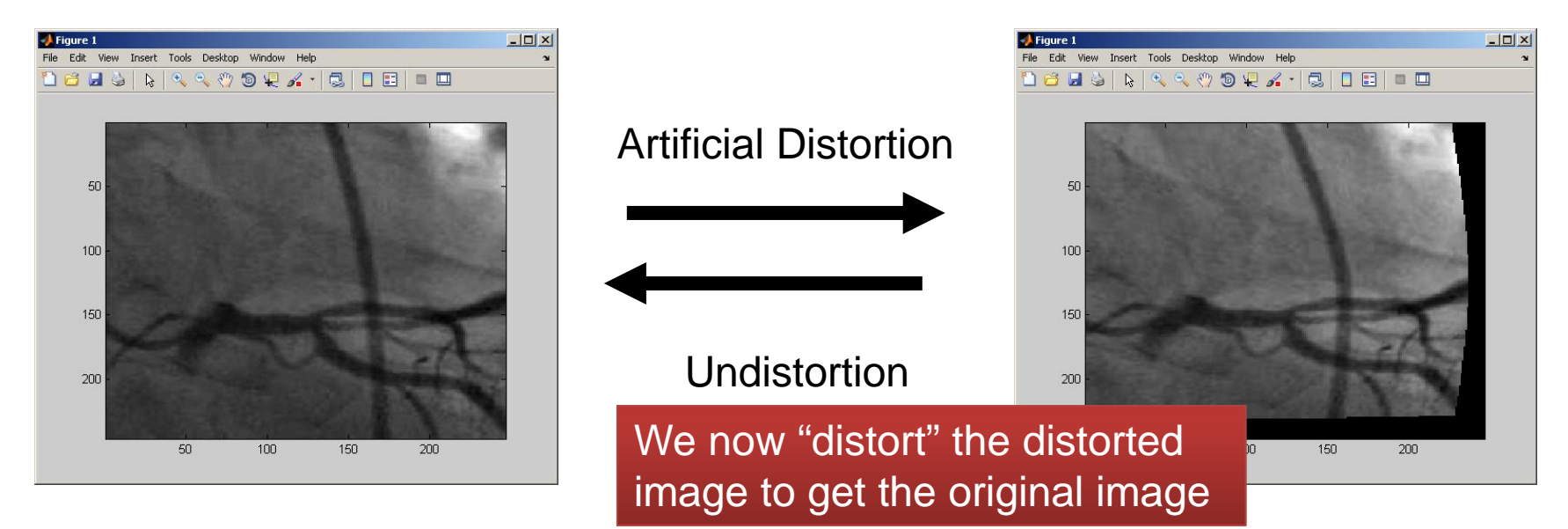

Be aware of the fact, that the artificial deformation takes place from the distorted to undistorted. For creation, we used

distorted = undistorted + deformation

*XD2 = XU2 + (XU2 - XD2); YD2 = YU2 + (YU2 - YD2);*

*meshc(XD2,YD2,B);*

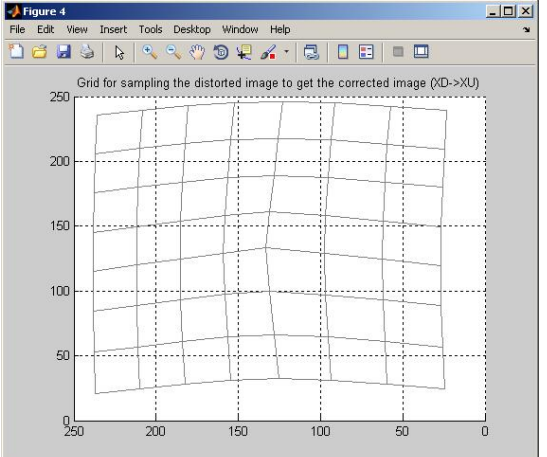

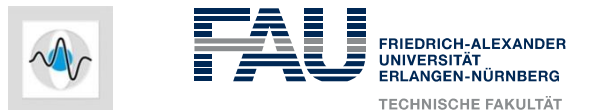

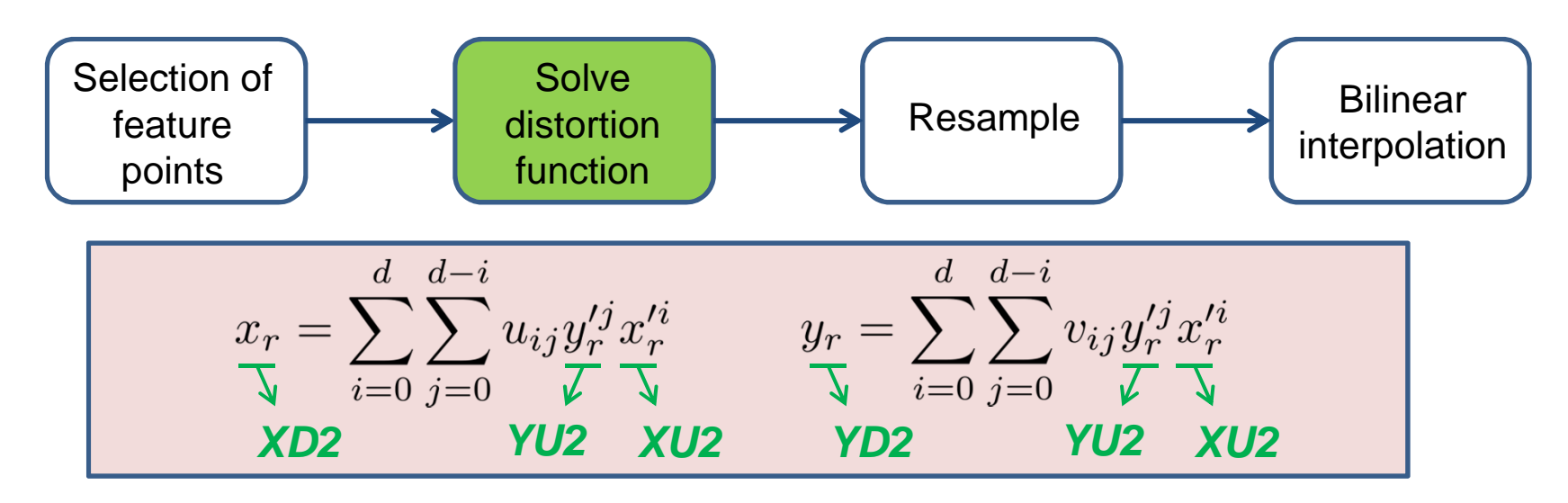

**What we try to solve is u\_i,j and v\_i,j**

**Distortion function can be rewritten in a matrix form (xr for instance)** 

$$
\begin{pmatrix} x_1 \\ x_2 \\ \vdots \\ x_N \end{pmatrix} = \underbrace{\begin{pmatrix} u_{0,0} \\ u_{0,1} \\ \vdots \\ u_{d,0} \end{pmatrix}}_{U_{d,0}} \underbrace{\begin{pmatrix} u_{0,0} \\ u_{0,1} \\ \vdots \\ u_{d,d} \end{pmatrix}}_{U_{d,d}} = \boldsymbol{A}^{\dagger} \begin{pmatrix} x_1 \\ x_2 \\ \vdots \\ x_N \end{pmatrix}
$$

**Task:** Create the measurement matrix A containing the polynomials.

### **Image Undistortion Measurement Matrix A**

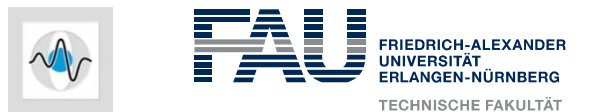

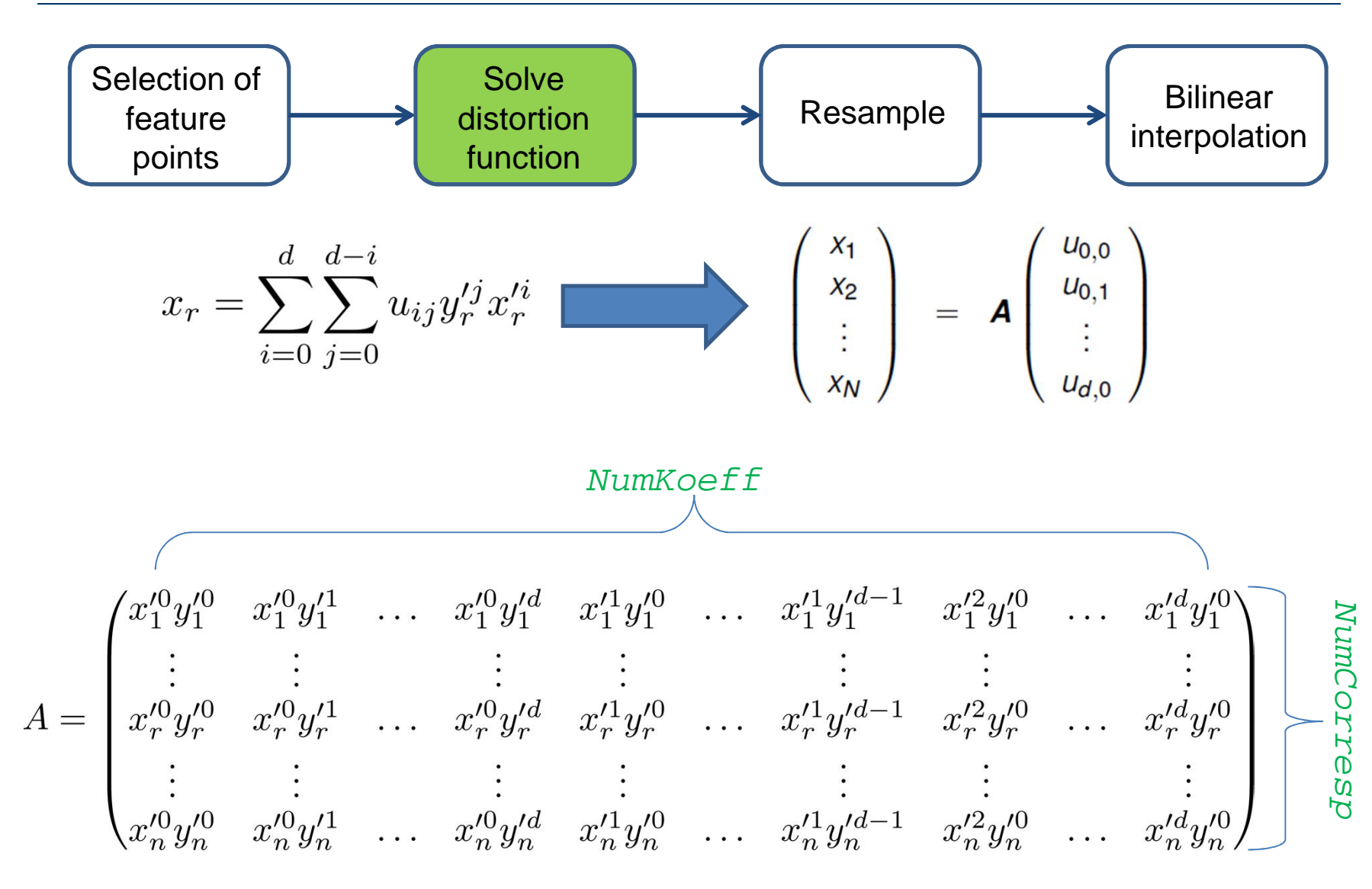

### **Image Undistortion Measurement Matrix A**

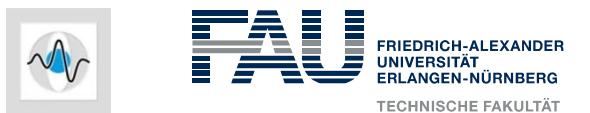

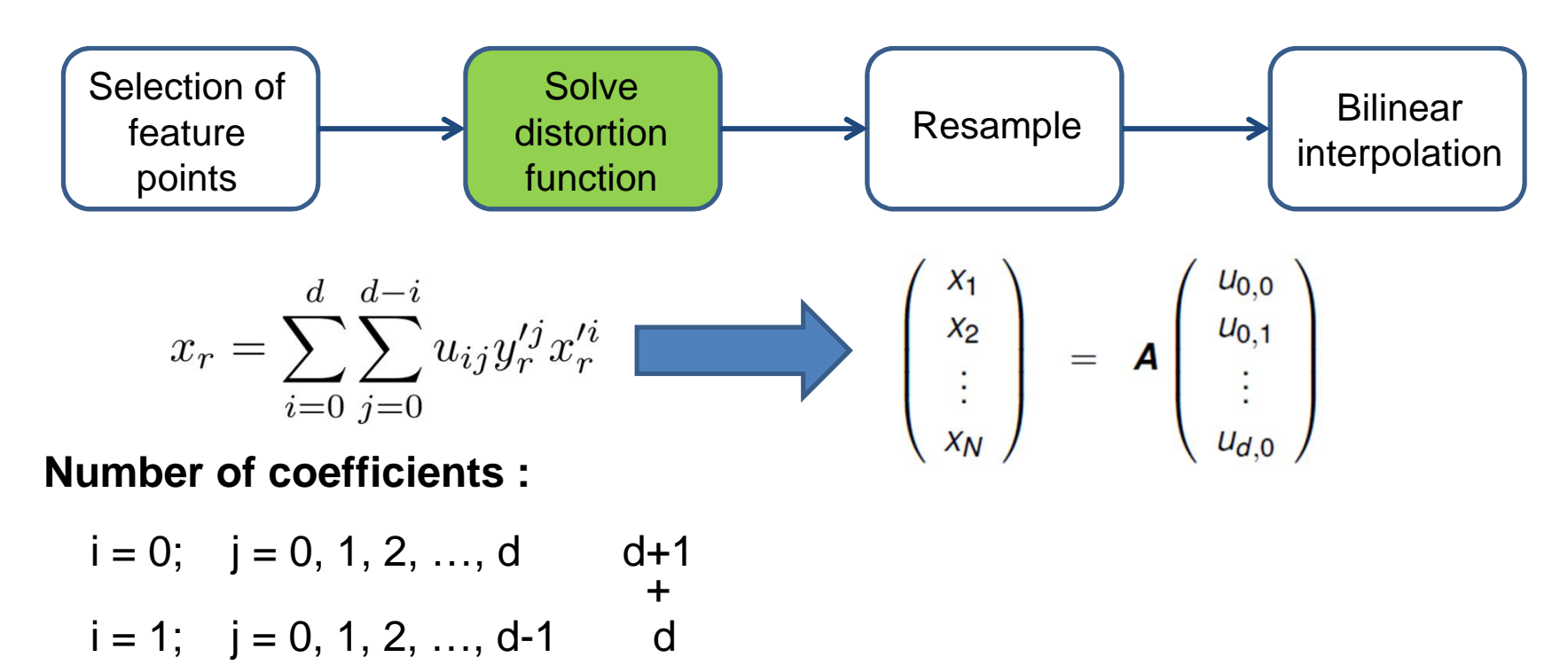

$$
i = 2;
$$
  $j = 0, 1, 2, ..., d-2$   $\begin{array}{c} + \\ + \\ + \end{array}$ 

... …

 $i = d-1; j = 0, 1$  2

 $i = d; j = 0$  1

+

+

### **Image Undistortion Measurement Matrix A**

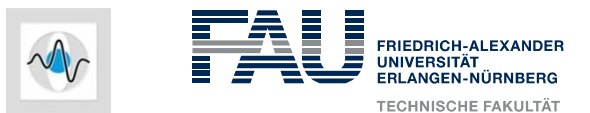

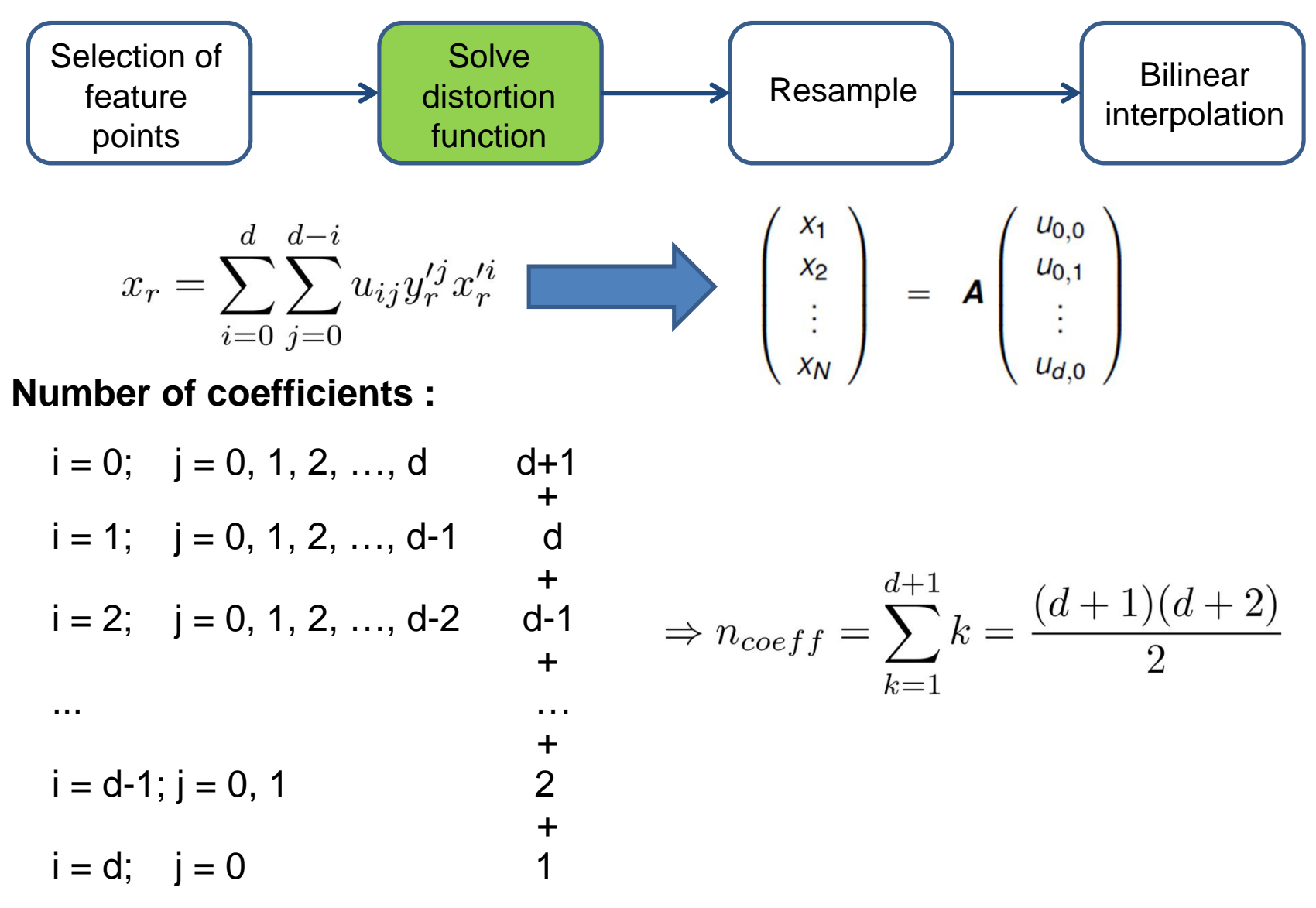

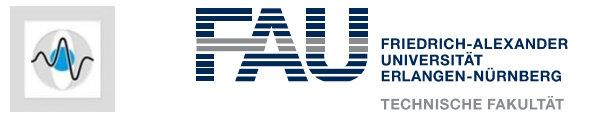

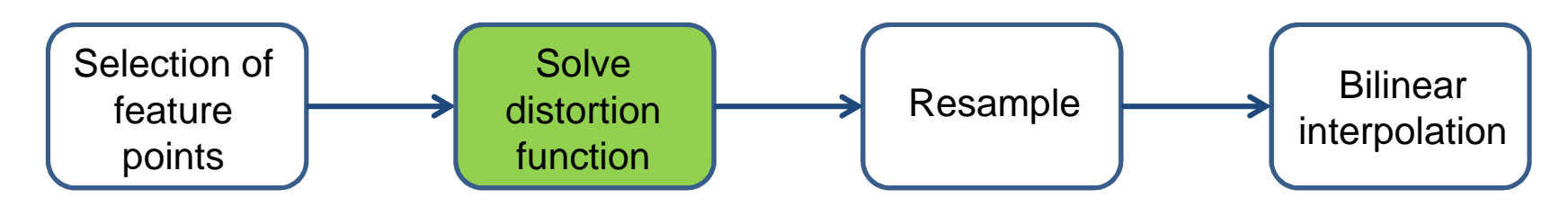

*NumKoeff = (d + 2) \* (d + 1) / 2; NumCorresp = size(XD2, 1) \* size(YD2, 2);*

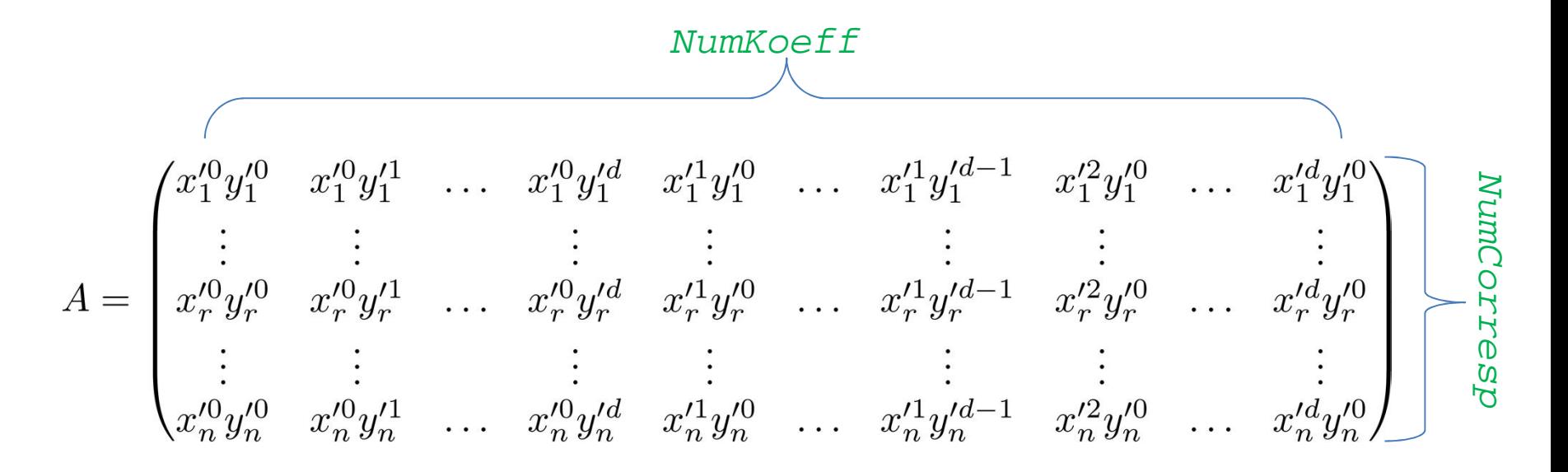

### **Image Undistortion Task: Fill Out Measurement Matrix**

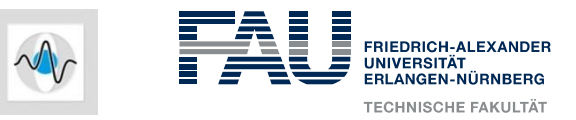

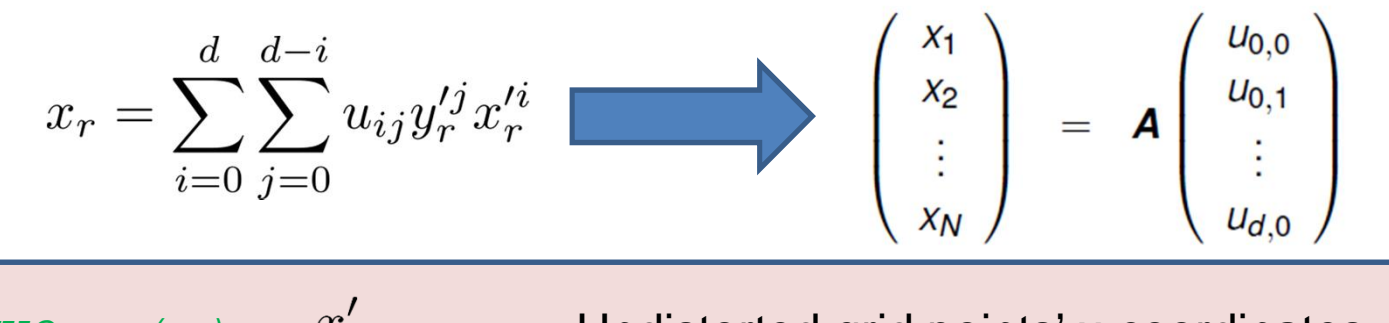

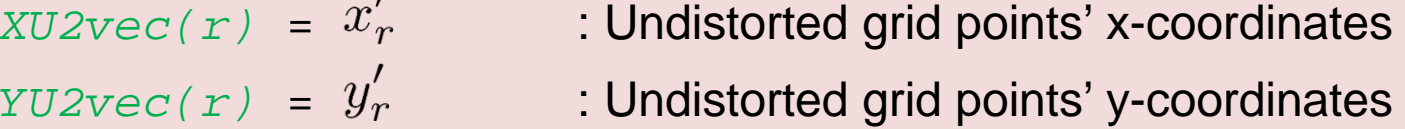

$$
for r = 1:NumCorresp
$$

$$
c = 1;
$$
  
for  $i = 0:d$   
for  $j = 0:(d-i)$   
 $A(r, c) = \ldots;$   
 $c = c + 1;$   
end

#### end

#### end

### **Image Undistortion Task: Compute Pseudo-inverse of A**

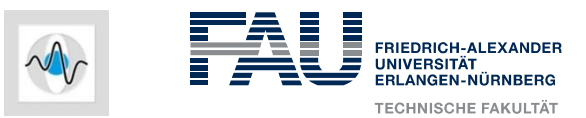

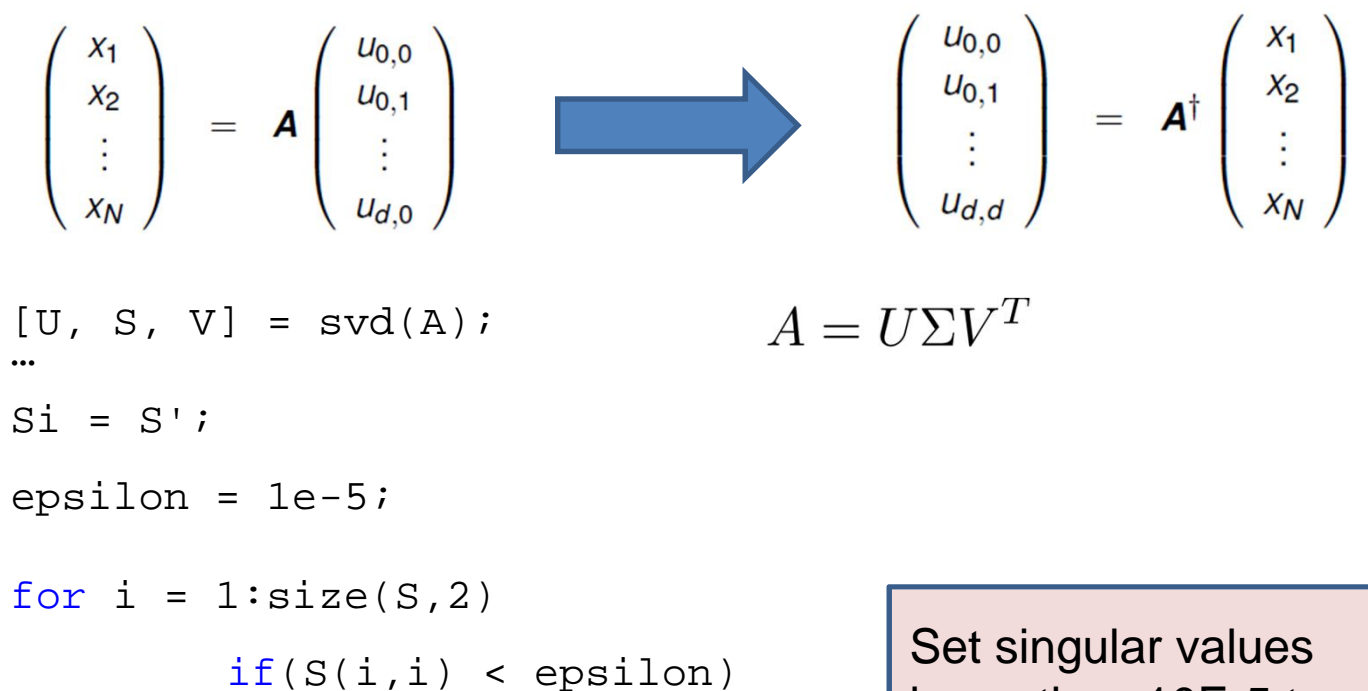

 $\text{Si}(\text{i},\text{i}) = ...$ ;

else

 $Si(i,i) = ...;$ 

lower than 10E-5 to zero for a better conditioned equation system.

end

end

Apseudoinv = …

$$
A^{\dagger} = V \Sigma^{-1} U^T
$$

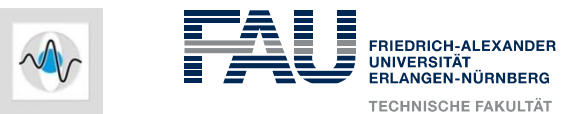

### **Compute the distortion coefficients u\_i,j, v\_i,j**

 $XD2vec(r) = x_r$ : Distorted grid points' x-coordinates *YD2vec(r) =*  $y_r$  *: Distorted grid points' y-coordinates* 

Uvec = ...;  $\frac{1}{2}$  u\_i, j  $Vvec = ...;$  %  $v_i$ , j

$$
\begin{pmatrix}\n u_{0,0} \\
 u_{0,1} \\
 \vdots \\
 u_{d,d}\n\end{pmatrix} = \mathbf{A}^\dagger\n\begin{pmatrix}\n x_1 \\
 x_2 \\
 \vdots \\
 x_N\n\end{pmatrix}
$$

### **Image Undistortion Compute Fine Grid Points**

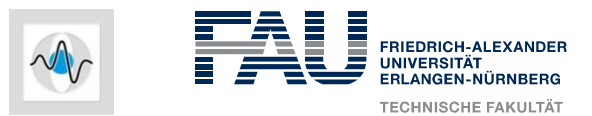

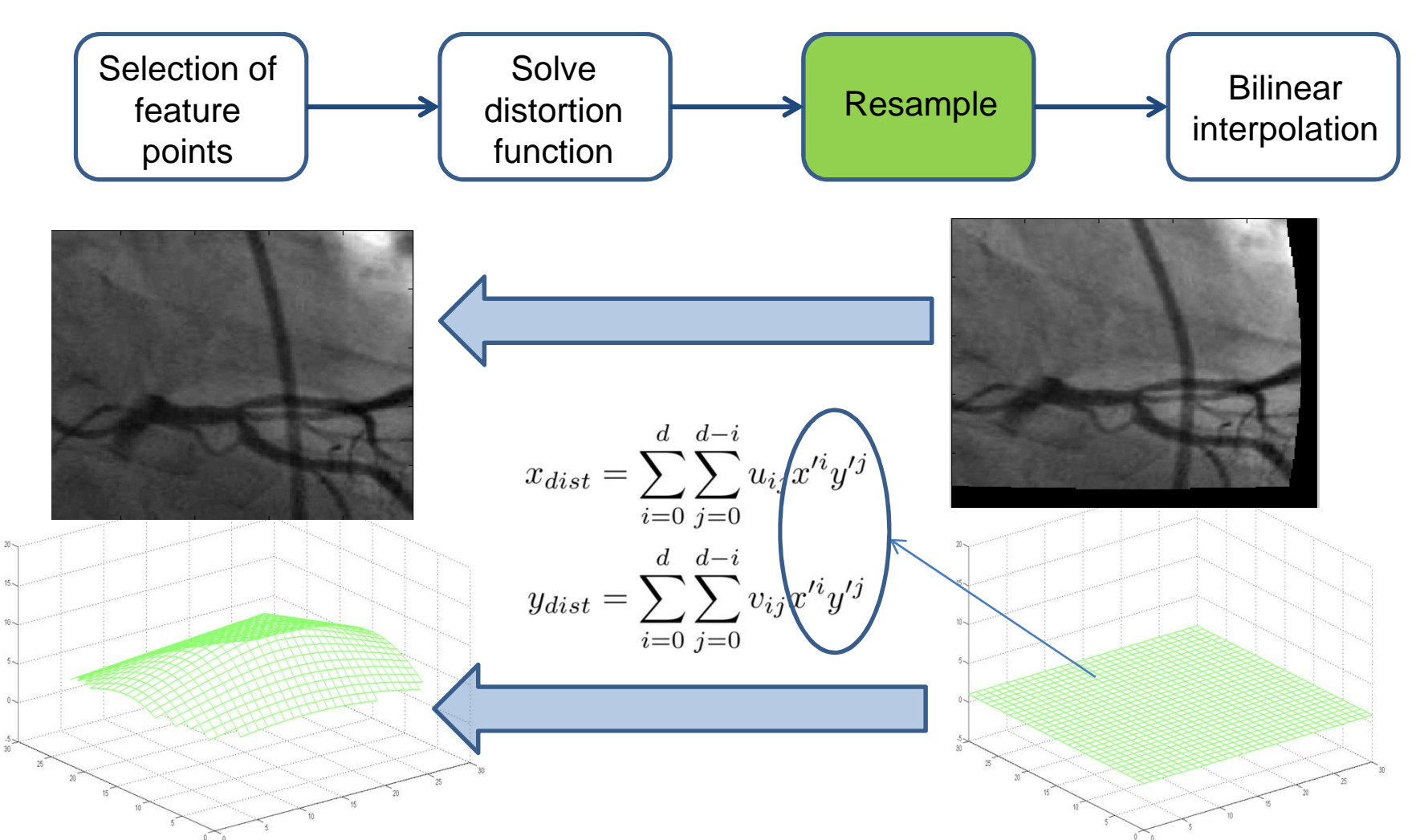

**Task:** Compute the grid points which are used to sample the distorted image to get the undistorted image.

### **Image Undistortion Compute Fine Grid Points**

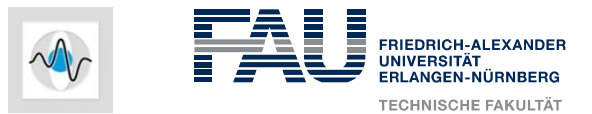

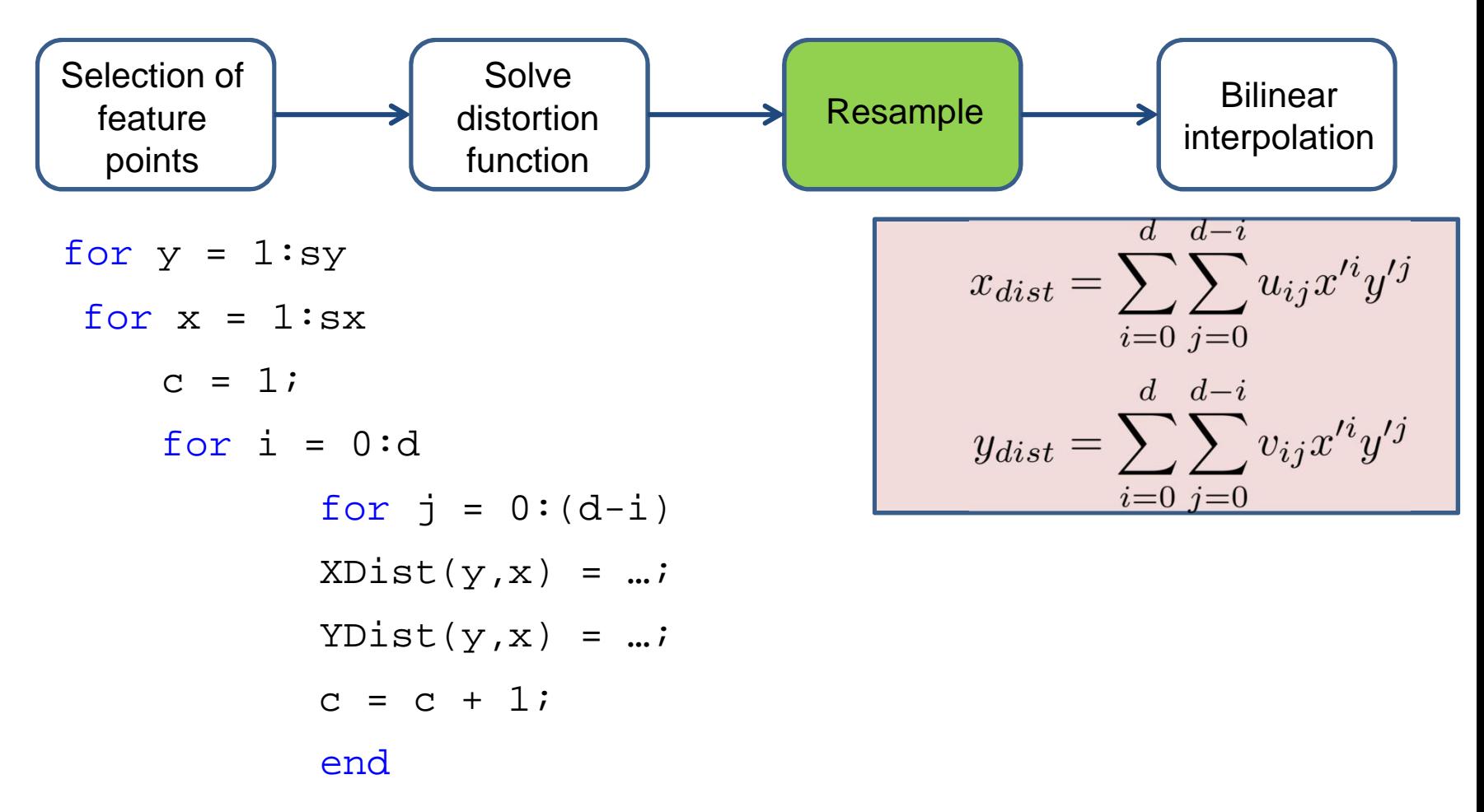

end

end

### **Image Undistortion 2D Interpolation**

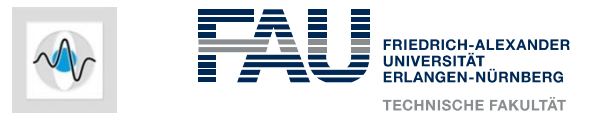

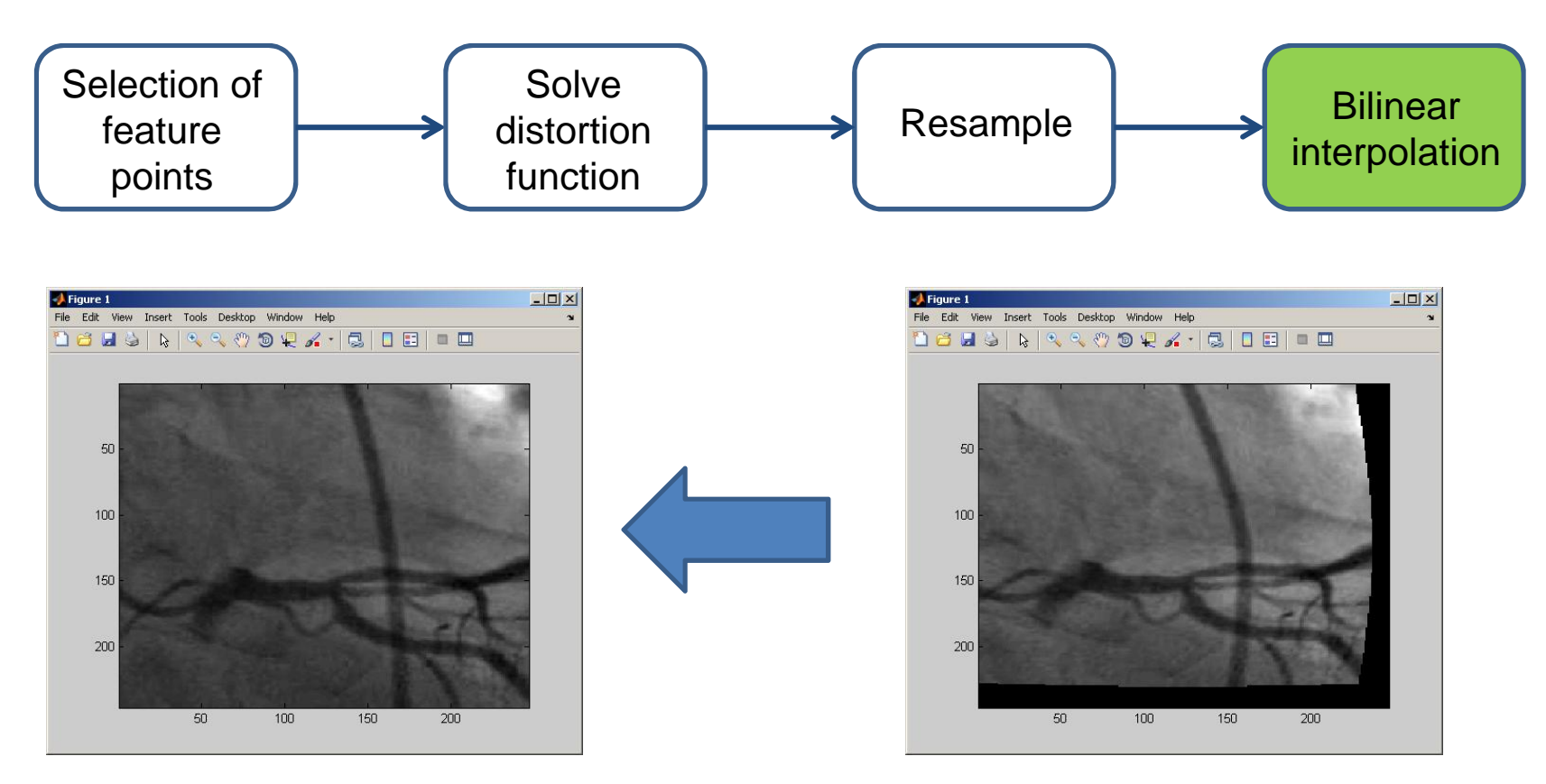

Create an corrected image *undist* at the current grid positions *X,Y* where the intensities are interpolated at the positions *XDist, YDist* in *Idist*:

```
undist = …;
undist(isnan(undist)) = 0;
```
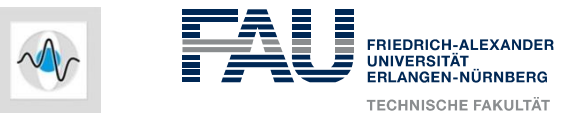

# **Image Undistortion**

### **6. Scaling of Input Data**

### Think about it! Do you have a good feeling in doing this?

- ƽ Use a polynomial of total degree 5 to undistort images.
- ƽ Input images are 1024 x 1024–image.
- The x and y coordinates are represented in pixels, i.e.
- $x, y \in 1, 2, ... 1024$
- The monomials range from 1 to  $1024^5$  = 1125899906842624
- The result has to be between 0 and 1023!!!

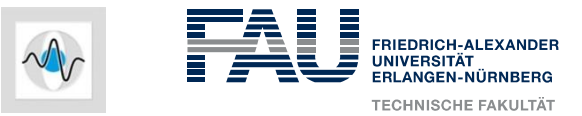

# **Image Undistortion**

### **6. Scaling of Input Data**

The Gramian matrix can be used to test for linear independence of functions. Any decrease of the condition number will be useful, even if it is not a global optimum!

Method to compute a proper scaling:

- ƽ Select constants k and l
- $\bullet$  Scale all data points  $(x_i, y_i)$  to  $(kx_i, ly_i)$
- ƽ Rewrite (9) and compute new A
- ƽ Compute condition number (A<sup>T</sup>A)
- ƽ Minimize with respect to k and l, e.g. by gradient descent
- $\blacktriangleright$  Finally, recover the original coefficients  $u_{i;j}$ ,  $v_{i;j}$  and invert the scaling process